# **ZAGINIONA WYSPA** POSZUKJWANIA EKSPEDYCJI

*Najpierw przeczytaj tę instrukcję. Jest w niej zawarte wszystko, co trzeba wiedzieć o Poszukiwaniach ekspedycji, czyli rozszerzeniu do gry Zaginiona wyspa Arnak. Druga instrukcja dotyczy kampanii. Jej rozdziały należy czytać po kolei w trakcie rozgrywania kampanii i odkrywania historii.*

**MÍN & ELWEN** 

### *Jak korzystać z rozszerzenia*

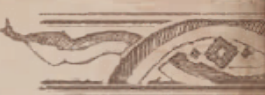

Tego rozszerzenia można używać na 2 sposoby:

### **Standardowa rozgrywka**

Nowe karty i kafelki należy dodać do tych z podstawowej wersji gry i korzystać z nich w standardowych rozgrywkach dla od 1 do 4 graczy.

Elementy z tego rozszerzenia są oznaczone takim symbolem. Nawet jeśli gracze wymieszają je z elementami z podstawowej wersji gry, później wciąż będą mogli rozegrać kampanię.

### **Kampania**

Można też rozegrać obejmującą 6 rozdziałów kampanię 1-osobową albo w wariancie kooperacyjnym dla 2 graczy. Niektóre elementy z tego rozszerzenia należy wtedy przechowywać oddzielnie od elementów z podstawowej wersji gry.

### *Rozszerzenie standardowej rozgrywki*

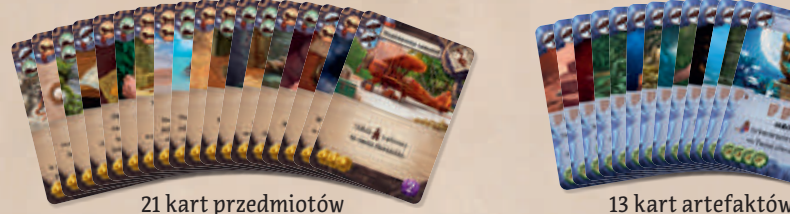

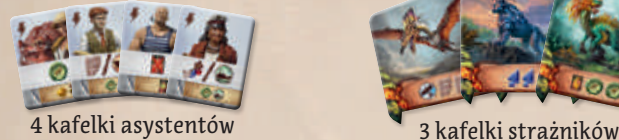

2 kafelki

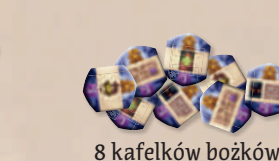

Na planszy badań znajdują się 2 nowe tory badań. Używa się ich w kampanii, ale można z nich korzystać także w standardowej rozgrywce.

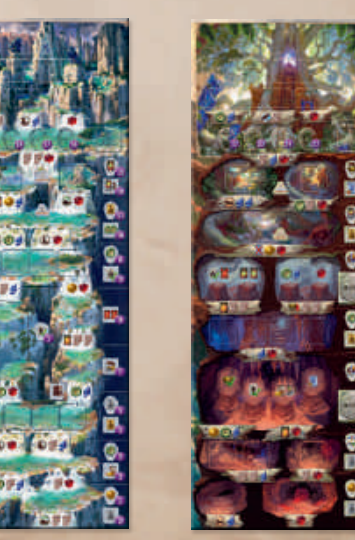

### *Przywódcy ekspedycji*

Rozszerzenie wprowadza 2 nowych przywódców ekspedycji o unikalnych umiejętnościach.

Można ich używać razem z przywódcami z rozszerzenia *Przywódcy ekspedycji*. Jeśli gracze nie mają tego rozszerzenia, a chcieliby wypróbować przywódców w standardowej rozgrywce 3- albo 4-osobowej, mogą użyć 2 prostych przywódców, których zasady są omówione na stronie 10.

Kampanię należy rozgrywać z przywódcami ekspedycji. Można użyć dowolnych przywódców z tego rozszerzenia albo z rozszerzenia *Przywódcy ekspedycji*.

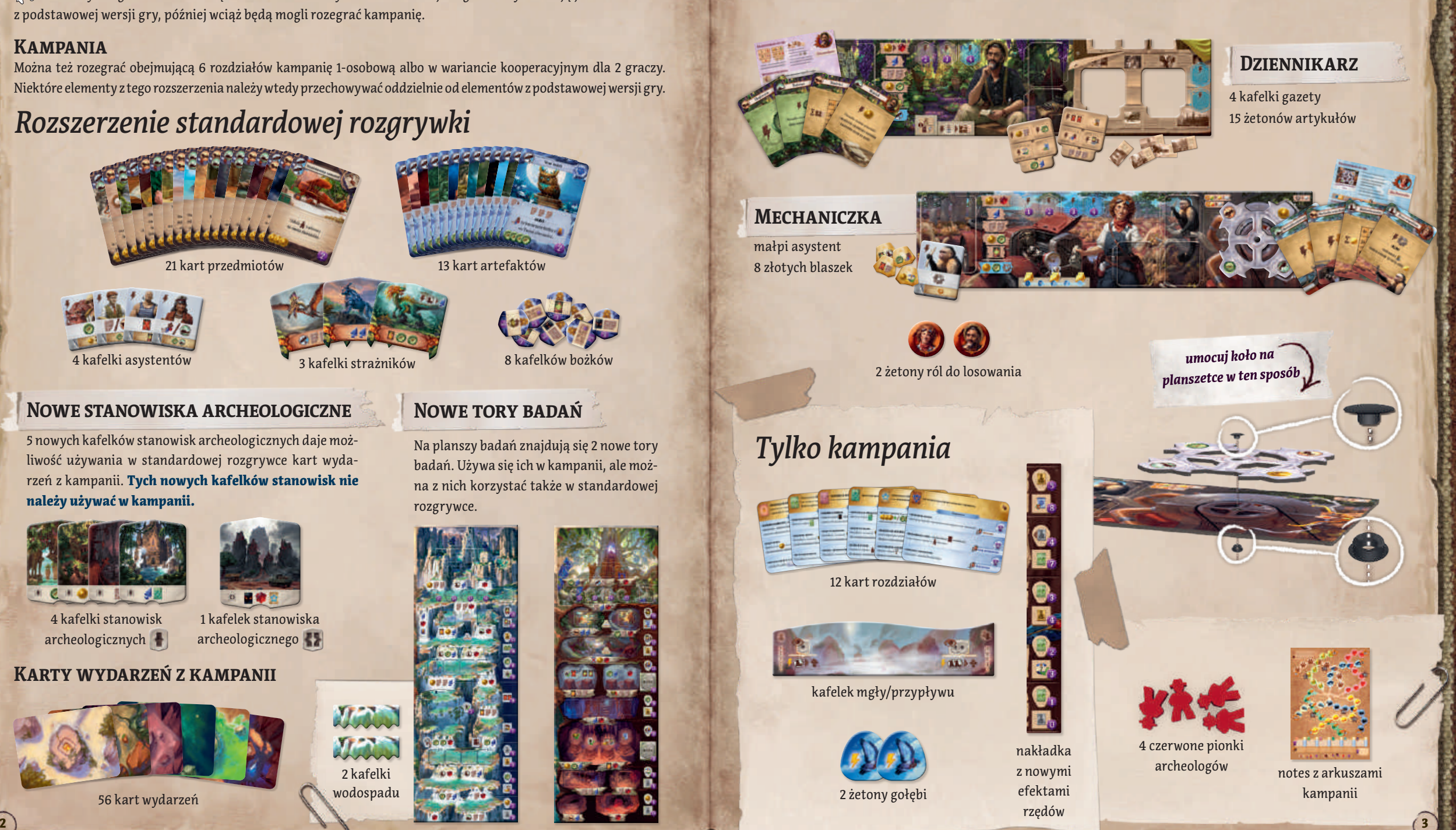

### **NOWE STANOWISKA ARCHEOLOGICZNE NOWE TORY BADAŃ**

5 nowych kafelków stanowisk archeologicznych daje możliwość używania w standardowej rozgrywce kart wydarzeń z kampanii. Tych nowych kafelków stanowisk nie należy używać w kampanii.

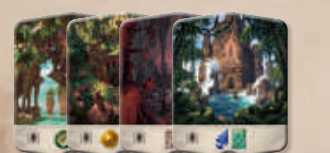

4 kafelki stanowisk archeologicznych

**Karty wydarzeń z kampanii**

1 kafelek stanowiska archeologicznego

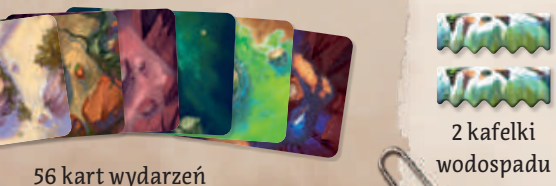

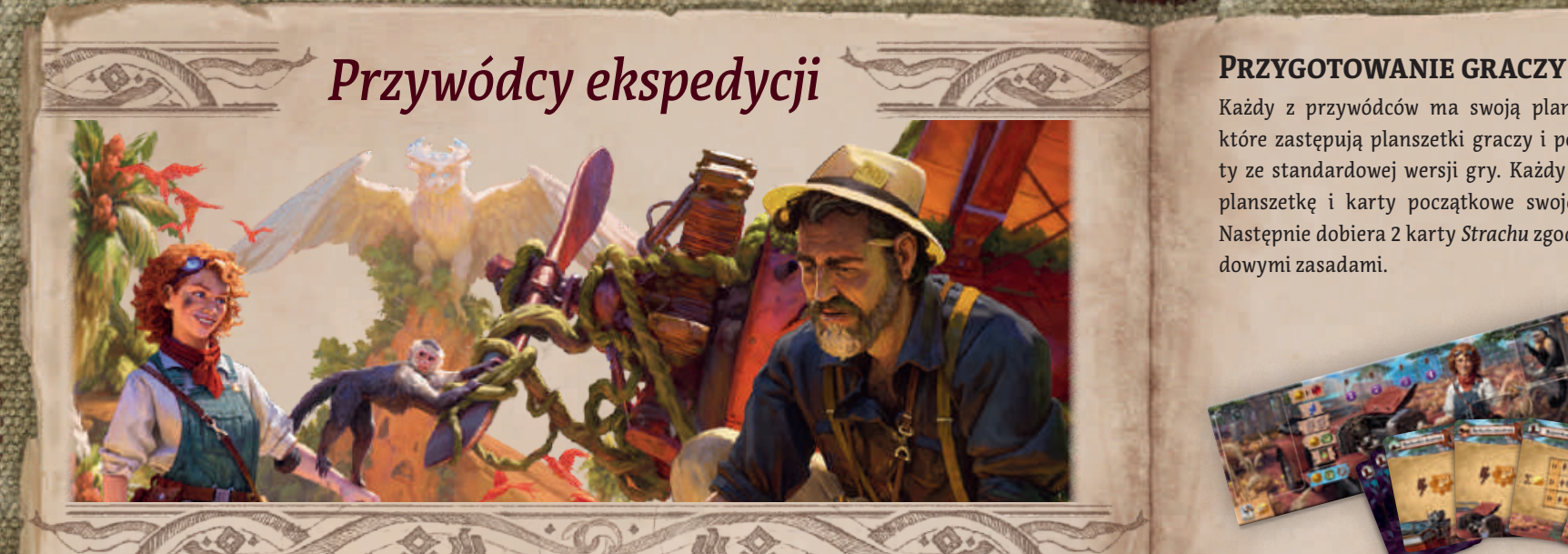

Przywódcy ekspedycji zostali wprowadzeni w poprzednim rozszerzeniu (*Przywódcy ekspedycji*). Gracze, którzy już wiedzą, jak z nich korzystać, mogą od razu przejść do omówienia Mechaniczki i Dziennikarza.

Gracze, którzy nie mają rozszerzania *Przywódcy ekspedycji*, na stronie 10 znajdą wskazówki, jak stworzyć 2 prostych przywódców, którzy będą mogli rywalizować z Mechaniczką i Dziennikarzem w rozgrywkach 3- i 4-osobowych. Z tych prostych przywódców można też korzystać w kampanii 1- albo 2-osobowej, jeśli gracze chcieliby nieco uprościć rozgrywkę.

**DZIENNIKARZ** – przybył na wyspę Arnak w poszukiwaniu materiałów na tekst! Dzięki swoim artykułom może w wyjątkowy sposób czerpać korzyści z odkryć.

**MECHANICZKA** – zręczna inżynierka z zamiłowaniem do układów mechanicznych. Z pomocą futrzastego przyjaciela buduje olbrzymią maszynę.

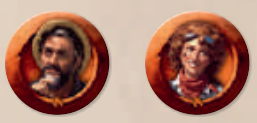

Jeśli gracze chcą przydzielić przywódców w losowy sposób, mogą użyć tych żetonów ról.

### **ROZSZERZENIE** *PRZYWÓDCY EKSPEDYCJI*

*Przywódcy ekspedycji* to pierwsze rozszerzenie do gry *Zaginiona wyspa Arnak*. Zawiera:

- ◊ 6 przywódców ekspedycji o unikalnych umiejętnościach,
- ◊ 2 nowe tory badań,
- ◊ 30 nowych kart przedmiotów i artefaktów,
- ◊ nowe kafelki stanowisk archeologicznych, strażników i asystentów oraz wiele innych elementów!

Rozgrywka z rozszerzeniem *Poszukiwania ekspedycji* – i w kampanię, i standardowa – jest możliwa zarówno z dodatkiem *Przywódcy ekspedycji*, jak i bez niego.

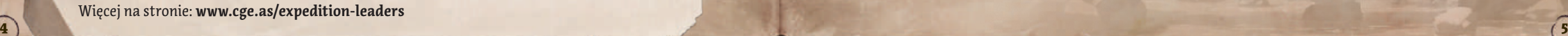

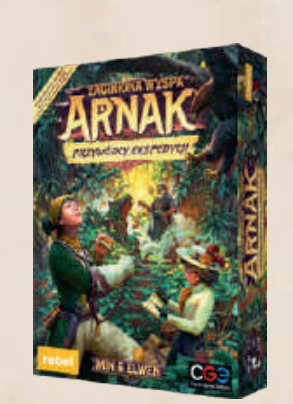

Każdy z przywódców ma swoją planszetkę i karty, które zastępują planszetki graczy i podstawowe karty ze standardowej wersji gry. Każdy z graczy bierze planszetkę i karty początkowe swojego przywódcy. Następnie dobiera 2 karty *Strachu* zgodnie ze standardowymi zasadami.

Gdy już gracze przygotują swoje planszetki, należy zgodnie ze standardowymi zasadami ustalić kolejność graczy i rozdać zasoby początkowe. Każdy z nowych przywódców ekspedycji jest szczegółowo opisany na kolejnych stronach tej instrukcji.

### **Niebieski efekt pola bożka**

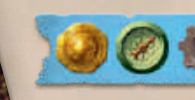

Oprócz 5 efektów pól bożków z podstawowej wersji gry rozszerzenie wprowadza nowe efekty pól bożków, unikalne dla każdego z przywódców.

Aby skorzystać z unikalnego efektu pola bożka swojego przywódcy, gracz musi umieścić bożka na niebieskim polu.

W trakcie rozgrywki z przywódcami ekspedycji gracze nie muszą korzystać z pól bożków w kolejności od lewej do prawej. To znaczy, że mogą użyć niebieskiego pola, zanim wykorzystają standardowe.

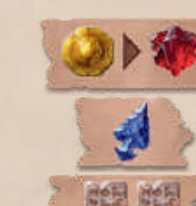

Gracze nadal mogą użyć dowolnego z 5 standardowych efektów pól bożków, nawet gdy korzystają z niebieskiego pola.

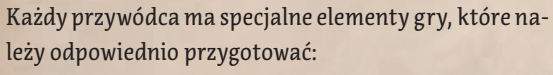

Do rozgrywki należy wykorzystać pionki archeologów

i znaczniki badań z podstawowej wersji gry.

**DZIENNIKARZ:**

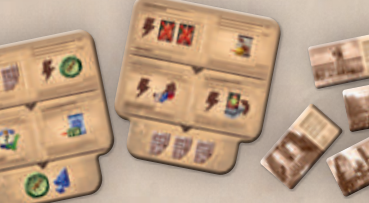

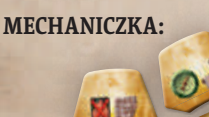

### *Dziennikarz*

Ekspedycja odnajduje zaginioną świątynię Zaginiona świątynia odnaleziona! Okrzyki radości rozległy się dziś w dżungli na wyspie Arnak, gdy ekspedycja odkryła ozdobiony glifami łuk portal prowadzący do od dawna opuszczonej świątyni.

### **Przygotowanie artykułów**

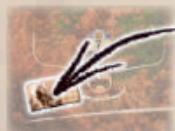

Umieść po 1 żetonie artykułu przy każdym stanowisku  $\|\cdot\|$ i , jak pokazano na ilustracji. Umieść 2 albo 3 żetony artykułów w wycięciach swojej planszetki (3 żetonów użyj tylko w rozgrywce 2-osobowej). To tematy numeru, które możesz napisać za pomocą karty *Śledztwo*.

 $1 \geq \sqrt{1}$ 

### **Przygotowanie gazety**

Wylosuj 2 z 4 kafelków gazety i umieść je w otworach swojej planszetki losową stroną do góry. Pozostałe 2 kafelki odłóż do pudełka.

2

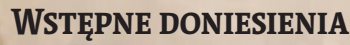

**MARK** 

**KARTY POCZĄTKOWE** 

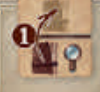

Zdarza się, że dziennikarze piszą artykuły, gdy nie są jeszcze znane

ΣШ

wszystkie fakty. Podczas akcji badań Twój brulion może wyprzedzić Twoją lupę o 1 rząd (ale nie więcej).

Aby o tym pamiętać, na początku rozgrywki umieść swój brulion na lupie.

### **Reportaż**

 $\frac{1}{\sqrt{16}}$ 

*Reportaż* umożliwia skorzystanie z 1 z 3 efektów podanych w tabelce. Twoje opcje są uzależnione od liczby napisanych artykułów (niezależnie od tego, czy już je opublikowałeś, czy nie).

ally

- ◊ Jeśli napisałeś 0 albo 1 artykuł, otrzymujesz .
- ◊ Jeśli napisałeś 2, 3 albo 4 artykuły, możesz wybrać **albo** ...
- ◊ Jeśli napisałeś 5 albo więcej artykułów, otrzymujesz . .

### **Pisanie artykułów**

Na początku rozgrywki Twoje arty-チェト国 kuły znajdują się przy stanowiskach archeologicznych i w wycięciach planszetki. Nie możesz ich użyć. Najpierw musisz je **napisać**.

Napisanie artykułu ze stanowiska archeologicznego jest akcją darmową. Jej koszt to jeden z symboli podróży widocznych przy stanowisku (np. jeśli koszt stanowiska to ( $\Box$ ), możesz zapłacić  $\Box$ ) albo  $\Box$ ). Aby napisać artykuł znajdujący się przy danym stanowisku, musisz mieć na nim archeologa.

**Pamiętaj!** Niewydane symbole podróży nie przepadają aż do końca Twojej tury. Jeśli zapłacisz (2000), aby przesunąć archeologa na stanowisko, które wymaga tylko , drugi symbol możesz wydać, aby napisać artykuł z tego stanowiska.

Tematy numeru, czyli artykuły umieszczone w wycięciach planszetki, możesz napisać tylko za pomocą *Śledztwa*.

Napisany artykuł przechowuj na skrzyni na swojej planszetce do czasu, aż postanowisz go opublikować.  $p$ lanszette ud czasu, az postantowisz go opublikowat. (7

### **Publikacja artykułów**

1

每段!

Napisane artykuły możesz wydawać na akcje widoczne na kafelkach gazety. Aby użyć akcji z kafelka gazety, umieść na niej artykuł. Nie możesz ponownie użyć tej akcji ani tego artykułu.

Jeśli akcja nie jest oznaczona jako darmowa, wykonujesz ją jako akcję główną w swojej turze.

Na każdym kafelku gazety najpierw musisz wypełnić górny rząd, dopiero potem możesz przejść do rzędu środkowego. Podobnie musisz wypełnić środkowy rząd, zanim będziesz mógł wybrać akcję widoczną na samym dole kafelka. Na ilustracji powyżej dostępne teraz akcje są oznaczone liczbą 1 . Jeśli chcesz, możesz wypełnić kilka rzędów na jednym kafelku, ignorując drugi.

Jednak za wypełnienie wszystkich 4 artykułów w górnym rzędzie otrzymasz nagrodę – zostanie odblokowane niebieskie pole bożka przy tym rzędzie (2). Podobnie pole bożka przy środkowym rzędzie zostanie odblokowane po opublikowaniu wszystkich artykułów w tym rzędzie.

### *Mechaniczka*

Podaj mi 3/4 cala… Nie, to jest śrubokręt. A ja chcę klucz… Nie, to jest 7/8. Ja chcę 3/4. 3/4 cala… Tak! Tak! Dobra małpka!

### **ZĘbatka**

Otrzymasz tego asystenta na początku III rundy. Możesz też zatrudniać asystentów w standardowy sposób, a więc możesz mieć w sumie 3 asystentów.

Małpiego asystenta używa się i przygotowuje jak innych asystentów, ale nie można go zastąpić, wymienić ani odrzucić za pomocą żadnego efektu. Małpka Zębatka zawsze należy do Mechaniczki.

### **Przygotowanie**

 $3x$ 

Pomieszaj 8 złotych blaszek (zakrytych) i podziel je na 4 pary. Zachowaj 1 parę zakrytą obok swojej planszetki. Będzie potrzebna do rozpatrzenia efektu karty *Praca zespołowa*. Pozostałe 3 pary umieść zakryte na polach "I", "III" i "V" nad rzędem kart.

Kafelek małpki Zębatki otrzymasz na początku III rundy. Umieść kafelek małpiego asystenta na polu "III" nad rzędem kart, aby o tym pamiętać.

### **Karty początkowe**

### **Majsterkowanie**

*Majsterkowanie* umożliwia skorzystanie z 1 z 3 efektów podanych w tabelce. Twoje opcje są uzależnione od liczby złotych blaszek w Twojej maszynie.

• Jeśli jest 1 złota blaszka, otrzymujesz .....

**IV** 

- ◊ Jeśli są 2 złote blaszki, możesz wybrać  $\Box$ ) albo  $\Box$ .
- ◊ Jeśli są 3 albo 4 złote blaszki, możesz wybrać dowolną z 3 opcji podanych w tabelce.

### **Dołożenie złotej blaszki**

Po dobraniu kart na początku rund I, III i V odkryj 2 złote blaszki przygotowane na daną rundę, wybierz 1 z nich, a następnie umieść na dowolnym pustym polu w swojej maszynie. Drugą blaszkę odłóż do pudełka.

Karta *Praca zespołowa* umożliwia dołożenie 1 blaszki z dodatkowej pary, odłożonej obok planszetki.

### **Maszyna**

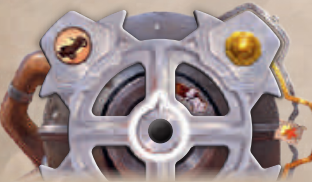

Twoja maszyna to duże koło z 4 srebrnymi blaszkami i polami na 4 złote blaszki. Na początku rozgrywki koło ustaw w taki sposób, aby efekty i znalazły się u góry, tak jak pokazano na ilustracji obok. Przypomina o tym skierowana do góry strzałka znajdująca się na środku koła.

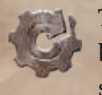

Ten efekt znajduje się na Twoich kartach, na kafelku małpiego asystenta i na Twojej planszetce (niebieski efekt pola bożka). Obróć koło o 90 stopni zgodnie z kierunkiem ruchu wskazówek zegara, a następnie wybierz efekt 1 srebrnej blaszki z 2, które znajdują się po prawej stronie koła.

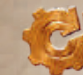

Ten efekt również powoduje obrót koła o 90 stopni zgodnie z kierunkiem ruchu wskazówek zegara. Po obróceniu koła sprawdź pole na złotą blaszkę po prawej stronie.

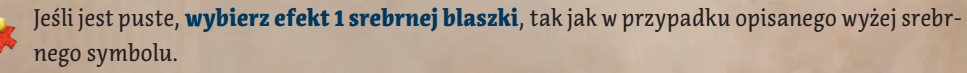

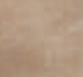

Jeśli jest na tym polu złota blaszka, wybierz albo efekt tej złotej blaszki, albo efekty obydwu sąsiadujących z nią srebrnych blaszek (w dowolnej kolejności).

### *Poszukiwacz i Podróżnik*

Gracze mogą stworzyć 2 prostych przywódców ekspedycji, wykorzystując tylko elementy z podstawowej wersji gry. Należy wykorzystać planszetki i pionki z podstawowej wersji gry, a talie początkowe skomponować z kart pokazanych niżej. Gracze używający tych przywódców nie będą mieli niebieskich pól bożków ani specjalnych umiejętności, ale te karty początkowe dadzą im atuty przydatne w kampanii czy w rozgrywce 3- albo 4-osobowej przeciwko Mechaniczce i Dziennikarzowi.

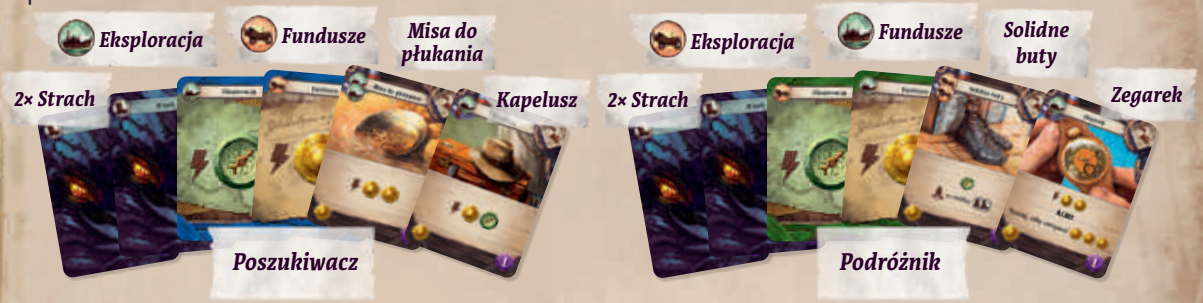

# *Nowe stanowiska archeologiczne*

Nowe kafelki stanowisk archeologicznych można wtasować do odpowiednich stosów z podstawowej wersji gry. Pozwalają one graczom dobierać karty wydarzeń. Podczas kampanii należy te kafelki usunąć ze stosów. W kampanii karty wydarzeń są używane w inny sposób.

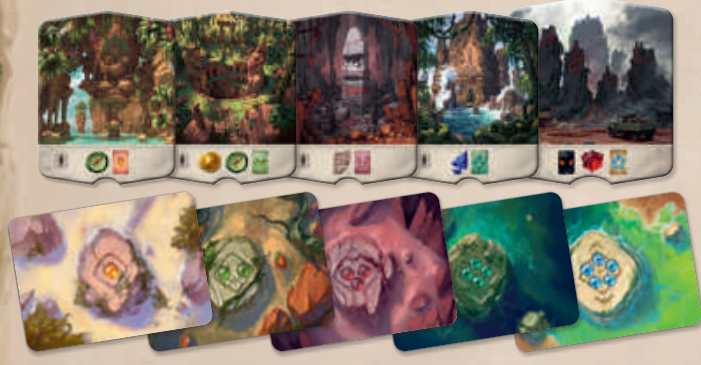

Każde nowe stanowisko archeologiczne ma efekt, który mówi, aby dobrać i rozpatrzyć kartę wydarzenia z wierzchu określonej talii.

Karty wydarzeń mogą nieco zdradzać fabułę kampanii.

### *Karty wydarzeń*

Talie kart wydarzeń mogą pozostać w pudełku do czasu, aż będą potrzebne. Jeśli w grze pojawi się stanowisko archeologiczne z symbolem karty wydarzenia, należy wtedy wyjąć z pudełka odpowiednią talię, potasować ją, a następnie umieścić obok planszy w pobliżu tego stanowiska.

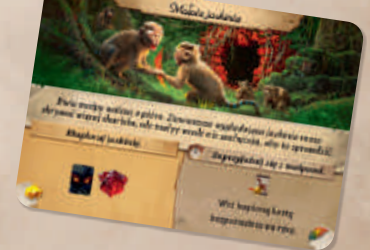

Gdy gracz rozpatruje kartę wydarzenia, wybiera 1 z 2 opcji:

- ◊ Jeśli wybiera efekt po lewej, rozpatruje go natychmiast. Następnie odrzuca tę kartę wydarzenia.
- $\bullet$  Jeśli wybiera efekt po prawej, kładzie tę kartę obok swojej planszetki. Jeśli efekt ma symbol , gracz może go użyć jak innych akcji darmowych (nawet natychmiast). Jeśli nie jest to akcja darmowa, może użyć tego efektu tylko jako akcji głównej w swojej turze. W każdym przypadku kartę wydarzenia należy odrzucić po użyciu jej efektu.

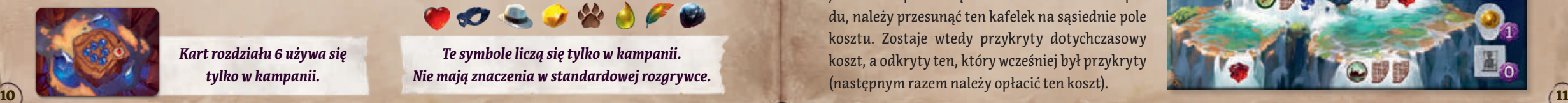

*Kart rozdziału 6 używa się tylko w kampanii.*

*Te symbole liczą się tylko w kampanii. Nie mają znaczenia w standardowej rozgrywce.*

## *Świątynia Wodospadu*

Strumienie rwącej wody wciąż zmieniają kierunek i blokują nam drogę.

Aby zagrać z użyciem Świątyni Wodospadu, należy ją po prostu umieścić na torze badań na dowolnej stronie standardowej planszy.

### **Nowy efekt dobrania karty**

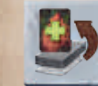

Ten efekt działa jak **b**, tyle że gracz dobiera kartę ze spodu swojej talii.

### **SKRÓT**

Gracz może użyć tego skrótu, aby przesunąć swoją lupę bezpośrednio do świątyni. Część kosztu w postaci bożka wymaga odrzucenia nieużytego bożka.

### **Ukryte stanowisko archeologiczne**

Za wodospadem kryje się archeologiczny cud. Podczas przygotowania do gry należy wylosować tyle kafelków stanowisk **+** , ilu jest graczy, i umieścić je zakryte na wskazanym polu toru badań.

Podczas rozgrywki na pole stanowiska można dotrzeć tylko lupą. Brulion należy przesuwać przez pola po prawej stronie. Gracz może przesunąć tam brulion nawet wtedy, gdy jego lupa wciąż znajduje się na stanowisku (a Dziennikarz może przesunąć swój brulion do rzędu nad stanowiskiem). Gdy gracz dotrze lupą na pole stanowiska, przegląda umieszczone tam kafelki stanowisk archeologicznych, wybiera 1 z nich, aktywuje je, a następnie odkłada na spód zwykłego stosu.

W rozgrywce 1-osobowej przeciwnik po dotarciu na to pole odrzuca kafelek stanowiska z wierzchu znajdującego się tam stosu.

### **KATARAKTY**

Podczas przygotowania do gry te 2 koszty należy przykryć kafelkami wodospadu. Przykrytych kosztów nie bierze się pod uwagę. Za każdym razem, gdy jest badane pole w rzędzie nad kafelkiem wodospadu, należy przesunąć ten kafelek na sąsiednie pole kosztu. Zostaje wtedy przykryty dotychczasowy koszt, a odkryty ten, który wcześniej był przykryty (następnym razem należy opłacić ten koszt).

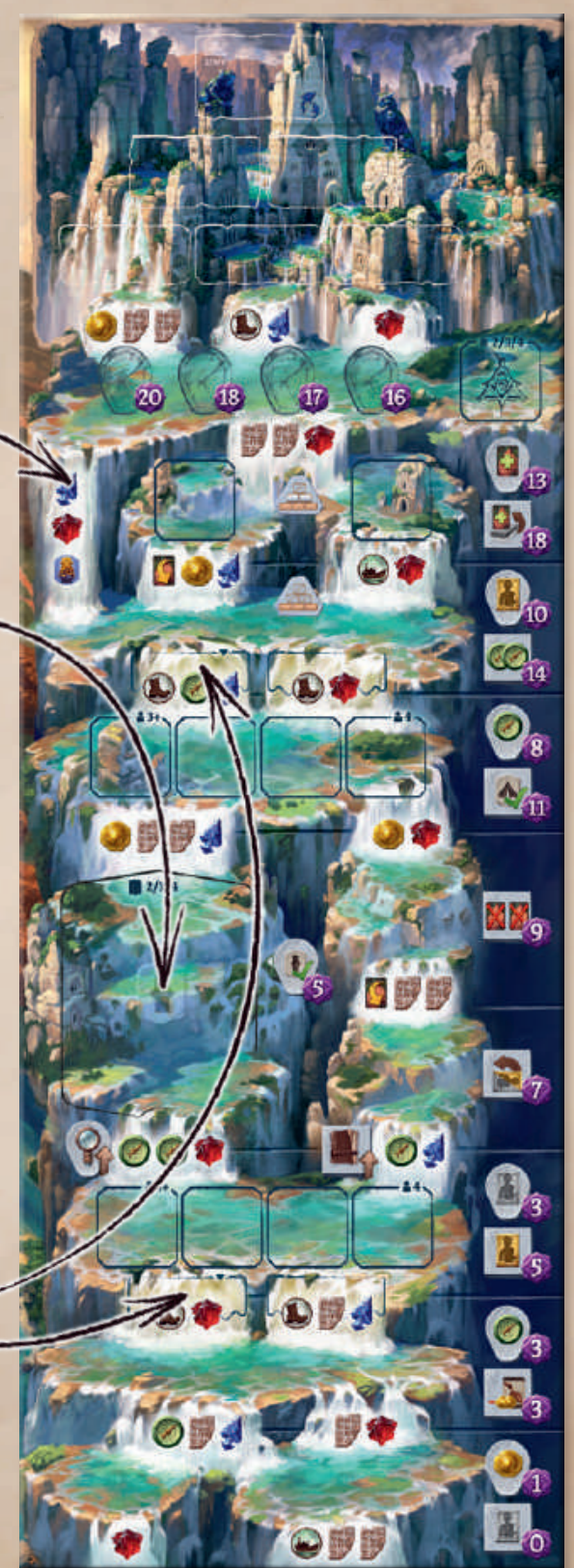

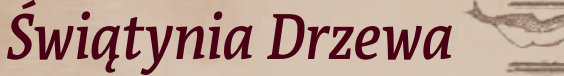

Drzewo nosi ślady pradawnych rytuałów. Jak to możliwe, że żywy organizm jest tak stary?

#### **Przygotowanie**

• Aby zagrać z użyciem Swiątyni Drzewa, należy ją po prostu umieścić na torze badań na dowolnej stronie standardowej planszy. Proponujemy użyć strony planszy ze Świątynią Węża, jako że jest na niej więcej ciekawych kosztów podróży.

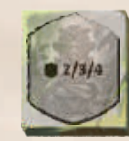

◊ Przed rozłożeniem bożków na stanowiskach należy wylosować 2 razy tyle bożków, ilu jest gra czy, a następnie utworzyć z nich

2 równe zakryte stosy. Zakryte stosy należy umieścić na wskazanych polach. Żaden z graczy nie będzie wiedzieć, jakie bożki znajdują się w stosie, dopóki nie dotrze do da nego rzędu swoim brulionem.

### **Komnaty bożków**

Świątynia Drzewa daje graczom 2 razy możliwość odprawienia pradawnego rytuału. Gdy gracz dotrze lupą do kom naty bożków, może umieścić 1 ze swoich nieuży tych bożków na 1 z postumentów, czyli pól bożków w komnacie, aby otrzymać nagrodę widoczną na tym polu.

Gracze, którzy dotrą do komnaty później, nie będą mogli użyć pól bożków, na których już zostały umieszczone bożki. Gracz nie może przenieść do komnaty tych bożków, które umieścił na polach bożków na swojej planszetce. Jeśli gracz nie ma do stępnych bożków, komnata bożków nie zapewnia mu żadnej korzyści – szansa odprawienia rytuału w tej komnacie przepada.

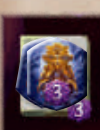

Gdy gracz dotrze brulionem do kom naty bożków, przegląda kafelki boż ków leżące w stosie, wybiera 1 z nich, a pozostałe odkłada zakryte z powro -

tem. Gracz natychmiast rozpatruje efekt bożka i zatrzymuje kafelek.

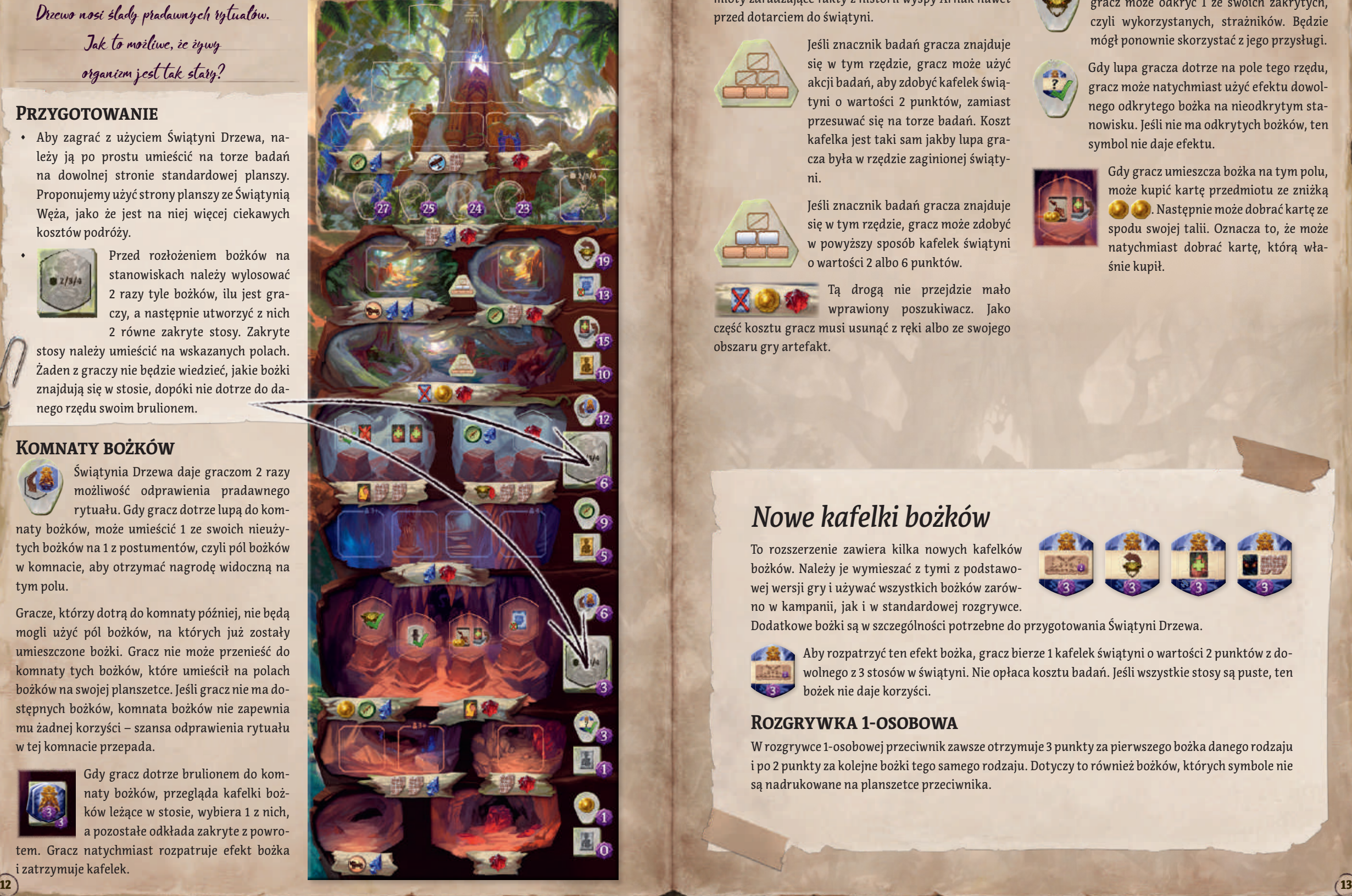

### **INNE TAIEMNICE**

Podczas badań gracze mogą znaleźć ciekawe przed mioty zdradzające fakty z historii wyspy Arnak nawet przed dotarciem do świątyni.

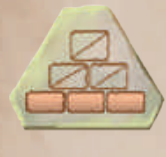

Jeśli znacznik badań gracza znajduje się w tym rzędzie, gracz może użyć akcji badań, aby zdobyć kafelek świą tyni o wartości 2 punktów, zamiast przesuwać się na torze badań. Koszt kafelka jest taki sam jakby lupa gra cza była w rzędzie zaginionej świąty ni.

Jeśli znacznik badań gracza znajduje się w tym rzędzie, gracz może zdobyć w powyższy sposób kafelek świątyni o wartości 2 albo 6 punktów.

Tą drogą nie przejdzie mało wprawiony poszukiwacz. Jako część kosztu gracz musi usunąć z ręki albo ze swojego obszaru gry artefakt.

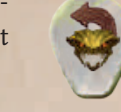

Gdy lupa gracza dotrze na pole tego rzędu, gracz może odkryć 1 ze swoich zakrytych, czyli wykorzystanych, strażników. Będzie mógł ponownie skorzystać z jego przysługi.

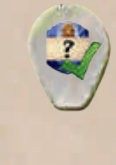

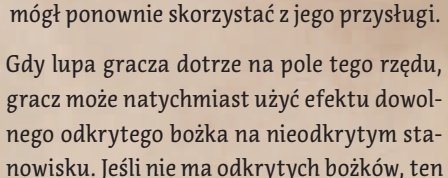

symbol nie daje efektu.

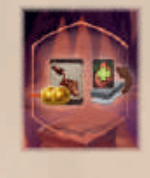

Gdy gracz umieszcza bożka na tym polu, może kupić kartę przedmiotu ze zniżką . Następnie może dobrać kartę ze spodu swojej talii. Oznacza to, że może natychmiast dobrać kartę, którą wła śnie kupił.

### *Nowe kafelki bożków*

To rozszerzenie zawiera kilka nowych kafelków bożków. Należy je wymieszać z tymi z podstawo wej wersji gry i używać wszystkich bożków zarów no w kampanii, jak i w standardowej rozgrywce.

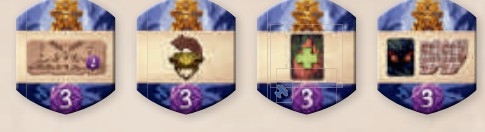

Dodatkowe bożki są w szczególności potrzebne do przygotowania Świątyni Drzewa.

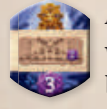

Aby rozpatrzyć ten efekt bożka, gracz bierze 1 kafelek świątyni o wartości 2 punktów z do wolnego z 3 stosów w świątyni. Nie opłaca kosztu badań. Jeśli wszystkie stosy są puste, ten bożek nie daje korzyści.

### **Rozgrywka 1-osobowa**

W rozgrywce 1-osobowej przeciwnik zawsze otrzymuje 3 punkty za pierwszego bożka danego rodzaju i po 2 punkty za kolejne bożki tego samego rodzaju. Dotyczy to również bożków, których symbole nie są nadrukowane na planszetce przeciwnika.

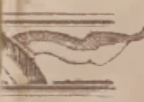

### *Uwagi dotyczące wybranych kart*

#### **Dziennik prof. Kutila**

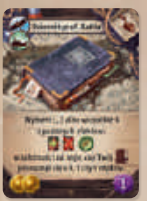

Na przykład jeśli Twój brulion został przesunięty o 3 rzędy do przodu, możesz wybrać 2 z 3 opcji (ale nie możesz wybrać tej samej opcji dwukrotnie). Jeśli postanowisz dobrać kartę, możesz ją obejrzeć, zanim wybierzesz 2. efekt.

W Świątyni Wodospadu ścieżka brulionu obok ukrytego stanowiska obejmuje 2 rzędy (mimo że ukryte stanowisko to tylko 1 rząd na ścieżce lupy).

#### **Lupa jubilerska, Kamienne pióro**

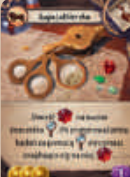

Zanim wykonasz kolejną akcję badań za pomocą danego znacznika, może Ci się udać umieścić na nim więcej niż 1 zasób danego rodzaju. W takiej sytuacji otrzymujesz je wszystkie jednocześnie.

W przypadku *Lupy jubilerskiej* pamiętaj, że zdobycie kafelka świątyni liczy się jako akcja badań za pomocą lupy.

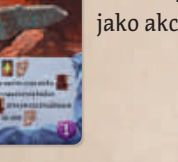

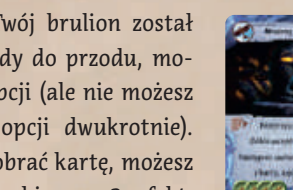

#### **Mroczny posążek**

Odłóż karty z ręki na bok i przejrzyj swoją talię. Wybierz maksymalnie 2 karty inne niż *Strach* i dodaj je do swojej odłożonej ręki. Z pozostałych kart wszystkie karty *Strachu* odłóż z powrotem do talii, a resztę kart połóż w swoim

obszarze gry. Nie możesz wykonywać akcji darmowych przed zakończeniem tych czynności.

#### **Kask górniczy**

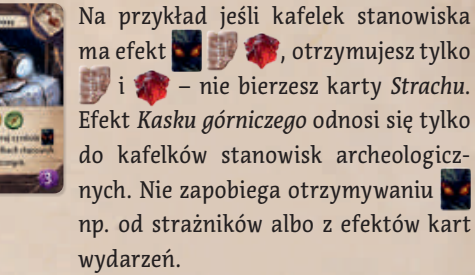

#### **Ukryty strach**

Tę kartę z rozszerzenia *Przywódcy ekspedycji* traktuje się jak kartę na potrzeby efektów takich jak te na kartach *Przeklęta moneta* i *Mroczny posążek*.

**Podejrzyj** – w sformułowaniach takich jak "podejrzyj 4 wierzchnie karty" oznacza to samo co "dobierz maksymalnie" w podstawowej wersji gry.

**Wykorzystana/niewykorzystana przysługa** – jeśli ujarzmiony przez Ciebie strażnik jest zakryty, to znaczy, że jego przysługa jest już wykorzystana. Jeśli strażnik jest wciąż odkryty, oznacza to, że jego przysługa jest niewykorzystana.

**Przeciwnik** – w podstawowej wersji gry stanowisko zajęte przez przeciwnika oznacza stanowisko zajęte przez innego gracza. W 2-osobowej rozgrywce kooperacyjnej tylko wirtualny gracz jest przeciwnikiem.

Inny gracz – w 2-osobowej rozgrywce kooperacyjnej "innym graczem" jest zarówno drugi gracz, z którym współpracujesz, jak i wirtualny gracz, czyli przeciwnik.

**Otrzymujesz**  $\cdot$  **3 – gdy** otrzymujesz artefakt z rzędu kart, nie płacisz kosztu w  $\cdot$ , czyli ten efekt przebiega tak samo jak kupno artefaktu, z wyjątkiem opłacenia kosztu. Jednak jeśli otrzymujesz artefakt na rękę albo do swojej talii, nie rozpatrujesz jego efektu.

**Ignorując** – ten efekt karty wydarzenia pozwala Ci przemieścić swojego archeologa na zajęte stanowisko archeologiczne!

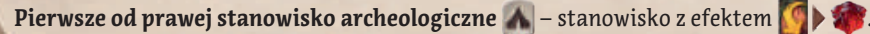

### *Autorzy gry: Mín & Elwen Historia: Mín i Jason A. Holt*

*Opracowanie gry:* Michal Stach Michaela Štachová Adam Španěl Stanislav Kubeš Tomáš Uhlíř Vít Vodička Jakub Uhlíř Projekt graficzny: **Radek Boxan** Míša Zaoralová

> *Ilustracje*: **Ondřej Hrdina** Milan Vavroň Jiří Kůs Jakub Politzer Štěpán Drašťák

Zwiastun i elementy 3D: **Roman Bednář** Radim "Finder" Pech

Konsultacje graficzne: **Dávid Jablonovský** 

Kierownik ds. społeczności: **Michael Murphy** 

Produkcja: **Vit Vodička** 

Autor instrukcji: **Jason Holt** 

Kierownik projektu: **Jan Zvoniček** 

*Nadzór projektu:* Petr Murmak

### **Nie ustawajcie w badaniach**

**Jeszcze wiele zostało do odkrycia!** Pod tym linkiem znajdziecie wideoinstrukcje, dzienniki twórców, informacje o tworzeniu ilustracji i wiele innych ciekawych treści:

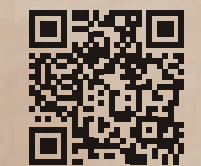

**www.cge.as/explore-arnak**

#### SPECJALNE PODZIĘKOWANIA DLA:

- Naszego głównego zespołu, w skład którego wchodzą:
- ◊ **Adam Španěl**, który stworzył platformę CGO pozwalającą na cyfrowe testowanie i rozwijanie gier planszowych oraz przygotował tam niezliczoną liczbę wersji gry, komunikował się z testerami, testował grę i dostarczył nam cennych informacji zwrotnych. Czasem podejrzewamy, że ma zmieniacz czasu!
- ◊ **Tomáš "Uhlík" Uhlíř**, który wymyślił wiele świetnych efektów do nowych kart i zarzucił nas pomysłami dotyczącymi kampanii.
- ◊ **Stanislav Kubeš**, który niestrudzenie testował każdą wersję gry, udzielał cennych informacji zwrotnych i dzielił się świetnymi pomysłami, a także zajmował się statystykami na potrzeby zbalansowania gry.
- ◊ **Radek "RBX" Boxan**, który włożył wiele trudu w przygotowanie licznych prototypów, dbając przy tym o to, by pięknie wyglądały!
- ◊ **Michael Murphy**, który wykonał świetną pracę jako kierownik ds. społeczności online, a także dostarczył nam wnikliwych i szczegółowych informacji zwrotnych.
- ◊ **Michaela Zaoralová**, dzięki której ta instrukcja wygląda tak wspaniale i która mimo ogromu pracy zawsze była niezwykle życzliwa. Była naszym promykiem nadziei, który przebijał przez ciemne chmury terminów. :-)
- ◊ **Jason Holt**, który nie tylko potrafi znaleźć najdrobniejsze nieścisłości w zasadach, ale też jest mistrzem opowiadania historii.
- ◊ **Radim "Finder" Pech i Říman**, którzy stworzyli zachwycający zwiastun!
- ◊ **Vít Vodička i Jakub Uhlíř**, którzy dostarczyli cennych informacji zwrotnych!

**Adrian i Ariana**, którzy nadali imię futrzastemu asystentowi Rusty'emu (w wersji polskiej: Zębatka).

**Uczestnicy intensywnych testów w Kavenu:** Alf Board, Honzík Šafra, David "Shrap" Zita i Lenka "slunicko.miki" Zitová, Peťule Pěkná i Karel "Runemaker" Pěkný, Danča Bělská, Jiří Kořínek. Nie możemy się doczekać kolejnego spotkania z Wami! Byliście niesamowici!

Wspaniali ludzie z DEKL: Barča Rohlíková, Spartik, Michal "Netopejr" Janič, Ilča, Dominik Soukup, Petr "Navy" Návara, Marie Adesina, Michal Mach. Dziękujemy Wam za wspaniały maraton grania!

**Wewnętrzni testerzy CGE:** Fanda, Zdeňka, Tony, Nathan, Eleni Papadopoulou, Rachel Billings, Atom, Ursus, Štěpán "Kat" Cenek, Jakub Doucek, Kreten, Vlaada, Alenka, Tom Helmich, Regina Urazajeva, Anežka "Angie" Seberová, Rumun, Ondra Skoupý, Miroslav Felix Podlesný i John Keith McDonald oraz pozostałe osoby z zespołu CGE. Dziękujemy Wam za to, że dzielnie testowaliście wiele wczesnych, jeszcze wadliwych i niezbalansowanych wersji gry, i dzieliliście się cennymi spostrzeżeniami!

Testerzy wersji fizycznej: Kuba Kutil, Ivan "eklp" Dostál, Miloš Procházka, Vodka, Lukáš "Houp" Beran, Kristýna Šťastná, Lanzit, Láďa Pospěch, Hynek Palatin, Filip X, Dominika Končiarová, Melisa, Svetlíková, Radek\_M, Ondřej Cigánek, Zuzana Halaštová, Lucije Minářová, Milan Bača, David "Ragnar" Šudoma.

**Testerzy wersji cyfrowej:** UtterMarcus, kagura, vrauser2, Laskas, Steven O, Marcmon8, Grimoire, calltoactionX, 4ja, Lenka "slunicko.miki" Zitová, David "Shrap" Zita, Rozenbotteljam, a8881995, Kassyiii, Papieski, nyahan, Xiot, kuro, Dionprv, BigRye, RabbitRain, MarkowKette, IndigoNebula, Tysuga, MadScientist i wielu innych. Bez Was to wszystko nie byłoby możliwe. Dziękujemy!

**Wszystkie kluby gier, które dały nam przestrzeń do testowania:** Kavenu, Českobudějovický deskoherní klub DEKL, Kundol chasa, iHRYsko Banská Bystrica, Herní klub Brno.

© Czech Games Edition Czerwiec 2023 www.CzechGames.com

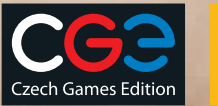

**rebel** 

#### **Nowe symbole wystĘpujące w tym rozszerzeniu**

- Weź kartę i umieść ją na wierzchu swojej talii (nie rozpatrujesz efektu karty).
- Możesz dobrać kartę ze spodu swojej talii. Jeśli Twoja talia jest pusta, ten symbol nie daje efektu.
- Możesz wybrać dowolnego ujarzmionego przez siebie strażnika, który już udzielił przysługi. Odkryj go ponownie, aby jego przysługa znów była dostępna.
- Wybierz 1 ze swoich ujarzmionych strażników, z którego przysługi jeszcze nie skorzystałeś, i zakryj go, nie korzystając z niej.
- Użyj 1 ze swoich asystentów, ale zamiast rozpatrywania jego efektu otrzymujesz wskazane zasoby. Jeśli efekt asystenta ma koszt  $(np. (b)$ ), zignoruj ten koszt.

 $\sim$  Aktywuj 1 dowolne stanowisko  $\Lambda$ .

**Aktywuj 1 dowolne odkryte stanowisko ...** 

W rozgrywce ze Świątynią Wodospadu ten symbol przypomina, aby wybrać 1 z ukrytych stanowisk archeologicznych, aktywować je, a następnie zdjąć z planszy i odłożyć na spód zwykłego stosu.

- Użyj efektu 1 dowolnego odkrytego bożka na planszy. Jeśli nie ma odkrytych bożków, ten symbol nie daje efektu.
- Ten efekt, widoczny na kartach wydarzeń rozdziału 6, oznacza, że otrzymujesz zakrytego bożka – 1 spośród tych, które nie zostały wykorzystane podczas przygotowania do gry.
- Użyj srebrnej umiejętności 1 z asystentów dostępnych na planszy zasobów.
- Użyj złotej umiejętności 1 z asystentów dostępnych na planszy zasobów.
	- Dobierz i rozpatrz kartę wydarzenia ze wskazanego rozdziału.
		- Aby rozpatrzyć ten efekt bożka, weź 1 kafelek świątyni o wartości 2 punktów z dowolnego z 3 stosów w świątyni.
	- Aby opłacić ten koszt, usuń artefakt z ręki albo ze swojego obszaru gry.
	- Umieść 1 ze swoich nieużytych bożków na pustym postumencie, aby rozpatrzyć widoczny na tym postumencie efekt.

### **PamiĘtaj!**

- ◊ Jeśli w jakimś efekcie pojawia się symbol podróży, którego nie możesz natychmiast wykorzystać, możesz to zrobić w dowolnym momencie do końca swojej tury.
- ◊ Jeśli masz dobrać kartę z talii, w której nie ma już kart, albo ze stosu, w którym nie ma już kafelków, nie dobierasz. (Wyjątkiem jest talia *Strachu*: jeśli masz dobrać kartę *Strachu*, a talia *Strachu* jest pusta, dobierz kafelek strachu).
- ◊ Jeśli zagrasz kartę, której efekt utrzymuje się przez całą rundę, efekt utrzymuje się nawet wtedy, gdy usuniesz tę kartę.